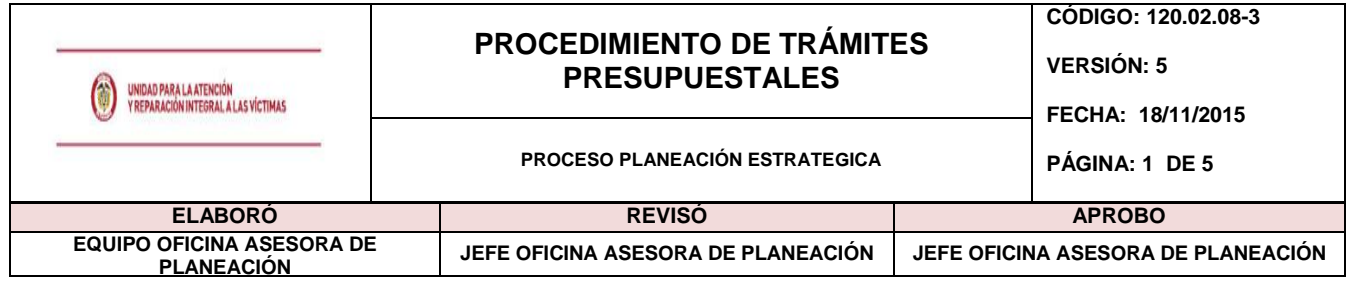

### **1. OBJETIVO**

Adelantar los trámites presupuestales ante el Departamento Nacional de Planeación y el Ministerio de Hacienda y Crédito Público del presupuesto de gastos identificados y solicitados por las dependencias de la Unidad.

#### **2. ALCANCE**

El procedimiento inicia con el análisis de la ejecución presupuestal y la necesidad de efectuar trámites presupuestales. Finaliza con la socialización de la aprobación de la solicitud.

#### **3. DEFINICIONES**

**Adición:** Es un movimiento a través del cual una entidad tiene la necesidad de incorporar recursos en el presupuesto provenientes de mayores recaudos en sus ingresos corrientes, en sus recursos de capital, o de aportes de la nación para financiar los componentes del presupuesto.

**Adición por donación:** Es el procedimiento mediante el cual se solicita concepto favorable para la incorporación de los recursos provenientes de asistencia o cooperación internacional de carácter no reembolsable, que se adelanta en el presupuesto de determinada entidad y por la cual se adiciona el presupuesto de rentas y el de gastos de la misma, previa certificación de su recaudo por el órgano receptor.

**Apropiación presupuestal:** Es la autorización máxima de gastos y expira el 31 de Diciembre de cada año.

**Banco de Programas y Proyectos de Inversión BPIN:** Es la instancia que liga la planeación con la programación y el seguimiento de programas y proyectos de inversión pública, por medio de sus componentes y funciones. Está integrado por los componentes legal e institucional, capacitación y asistencia técnica de metodologías, de sistemas y herramientas computacionales. Los anteriores componentes son coordinados por El Grupo Asesor de Programas y Proyectos de Inversión Pública del DNP, Gapi.

**Certificado de disponibilidad presupuestal – CDP:** Es un documento expedido por el jefe de presupuesto o por quien haga sus veces, con el cual se garantiza la existencia de apropiación presupuestal disponible y libre de afectación para la asunción de compromisos con cargo al presupuesto de la respectiva vigencia fiscal. Este documento afecta preliminarmente el presupuesto mientras se perfecciona el compromiso.

**Levantamiento previo concepto DNP:** Es el trámite mediante el cual se solicita a la Dirección de Inversiones y Finanzas Publicas del DNP, el levantamiento de la leyenda Previo concepto DNP , con el fin que las entidades puedan ejecutar los recursos de los proyectos que tienen esta restricción. Esta leyenda se incluye en el proceso de programación presupuestal cuando la formulación del proyecto tiene ajustes pendientes solicitados por el DNP o no se ha determinado claramente la utilización de los recursos.

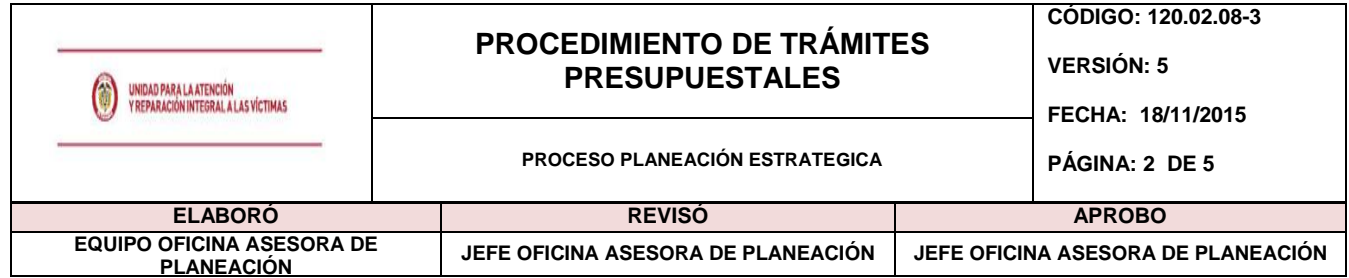

**SPI:** Sistema de seguimiento a proyectos de inversión y es un módulo del SUIFP, que controla el avance en la ejecución de los proyectos.

**SUIFP:** Sistema Unificado de Inversiones y Finanzas Públicas que contempla los procesos de programación y ejecución.

**Traslados presupuestales:** Es el trámite mediante el cual se efectúan movimientos de créditos y contra créditos de las partidas presupuestales mediante Ley o acto administrativo. Cuando evidencia un rezago en la ejecución de recursos mientras que otro componente existe un déficit o se prioriza por decisiones directivas, corresponde a un traslado presupuestal (cuando corresponde a diferente rubro dentro del mismo programa y subprograma presupuestal).

**Vigencia:** Año durante el cual rige el presupuesto. Inicia el 1 de enero y termina el 31 de diciembre.

**Vigencias Expiradas:** Es el trámite que se adelanta para solicitar concepto favorable al D.N.P. para que autorice a las entidades ejecutoras a cancelar compromisos adquiridos legalmente en vigencias anteriores y que no se cancelaron durante la misma ni durante la vigencia del rezago presupuestal.

**Vigencias futuras:** Es un instrumento de planificación presupuestal y financiero que garantiza la incorporación de los presupuestos de vigencias posteriores a la de la asunción del compromiso, de los recursos necesarios para la ejecución de proyectos plurianuales y otros gastos especiales, que por su naturaleza requieren ejecutarse en más de una vigencia fiscal y dado que se consideran estratégicos y básicos para el cumplimiento de los objetivos de las entidades.

**Vigencia futura ordinaria o excepcional:** Cuando se concluye que el servicio debe garantizar su continuidad por uno o más años sin superar el período de gobierno, corresponde a una vigencia futura.

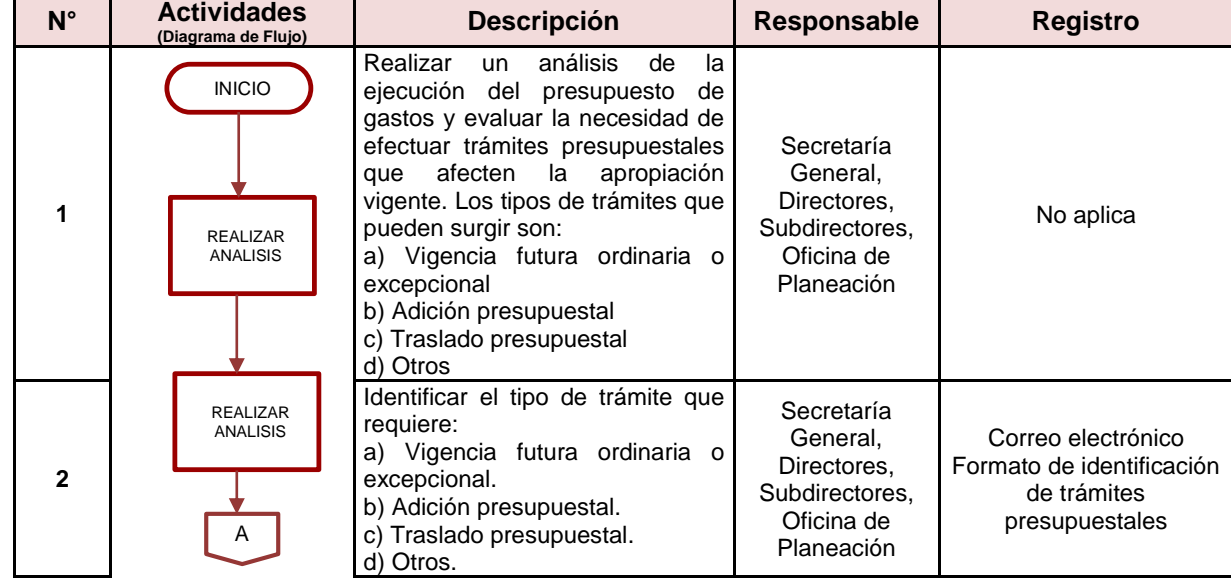

## **4. ACTIVIDADES**

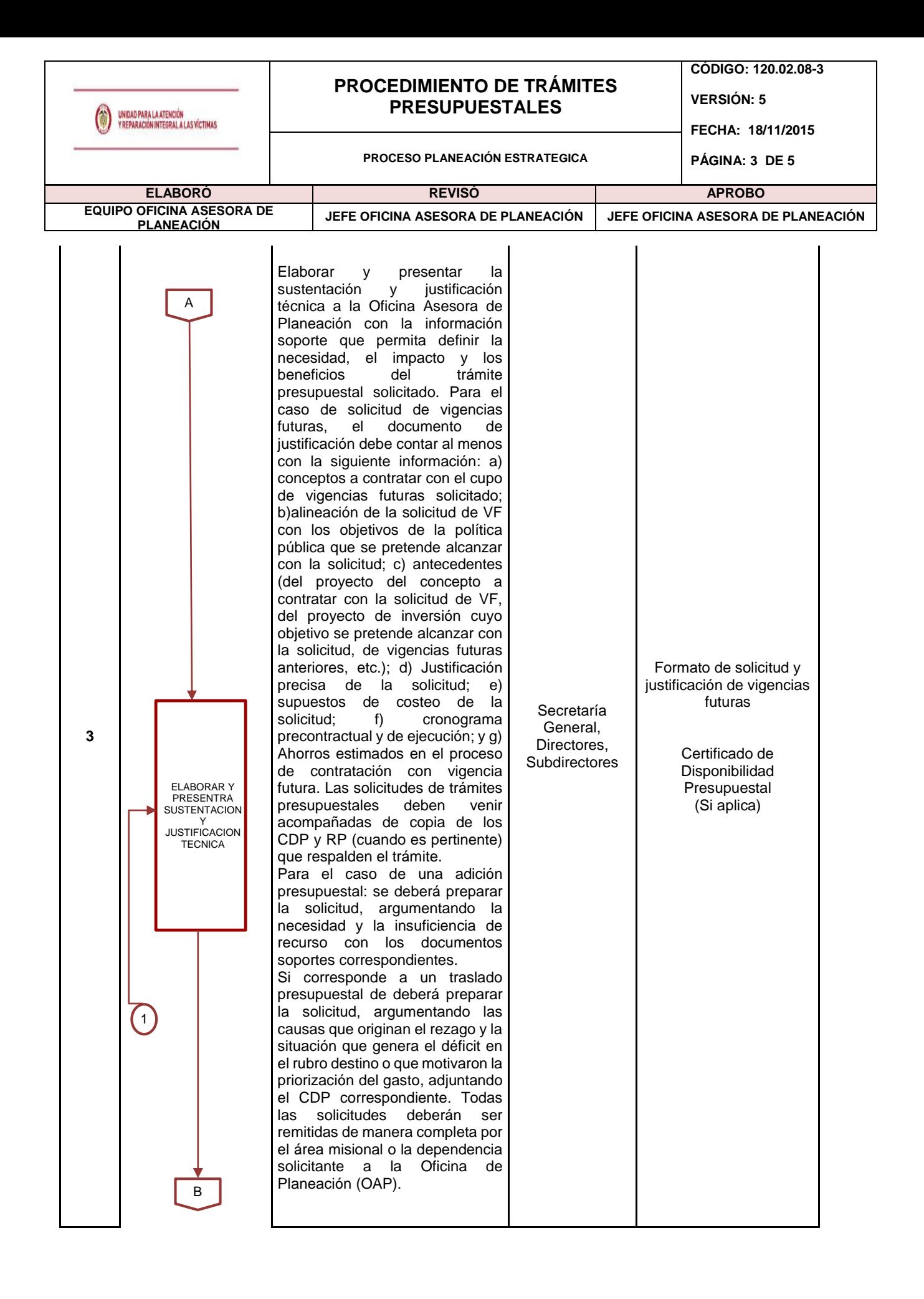

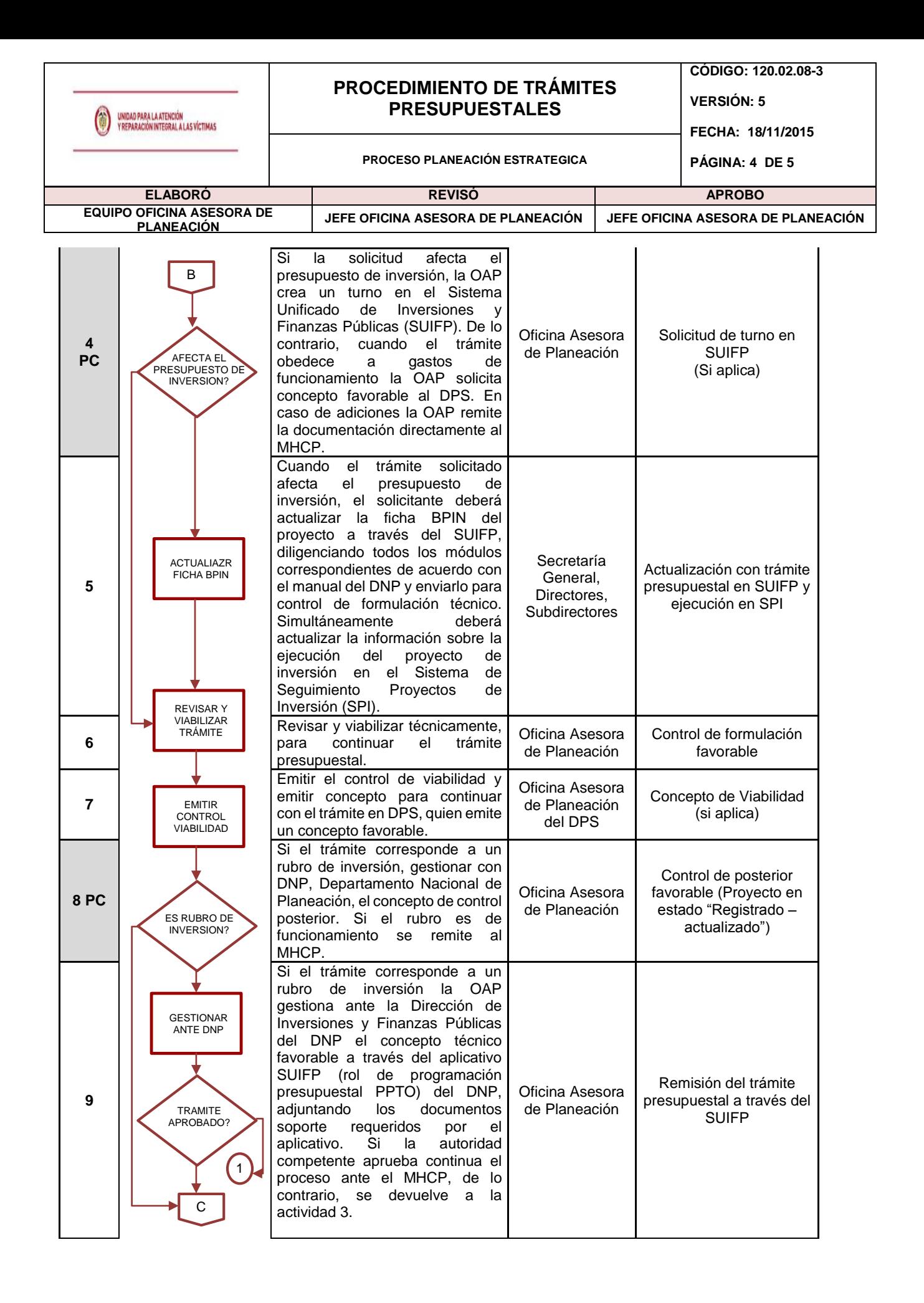

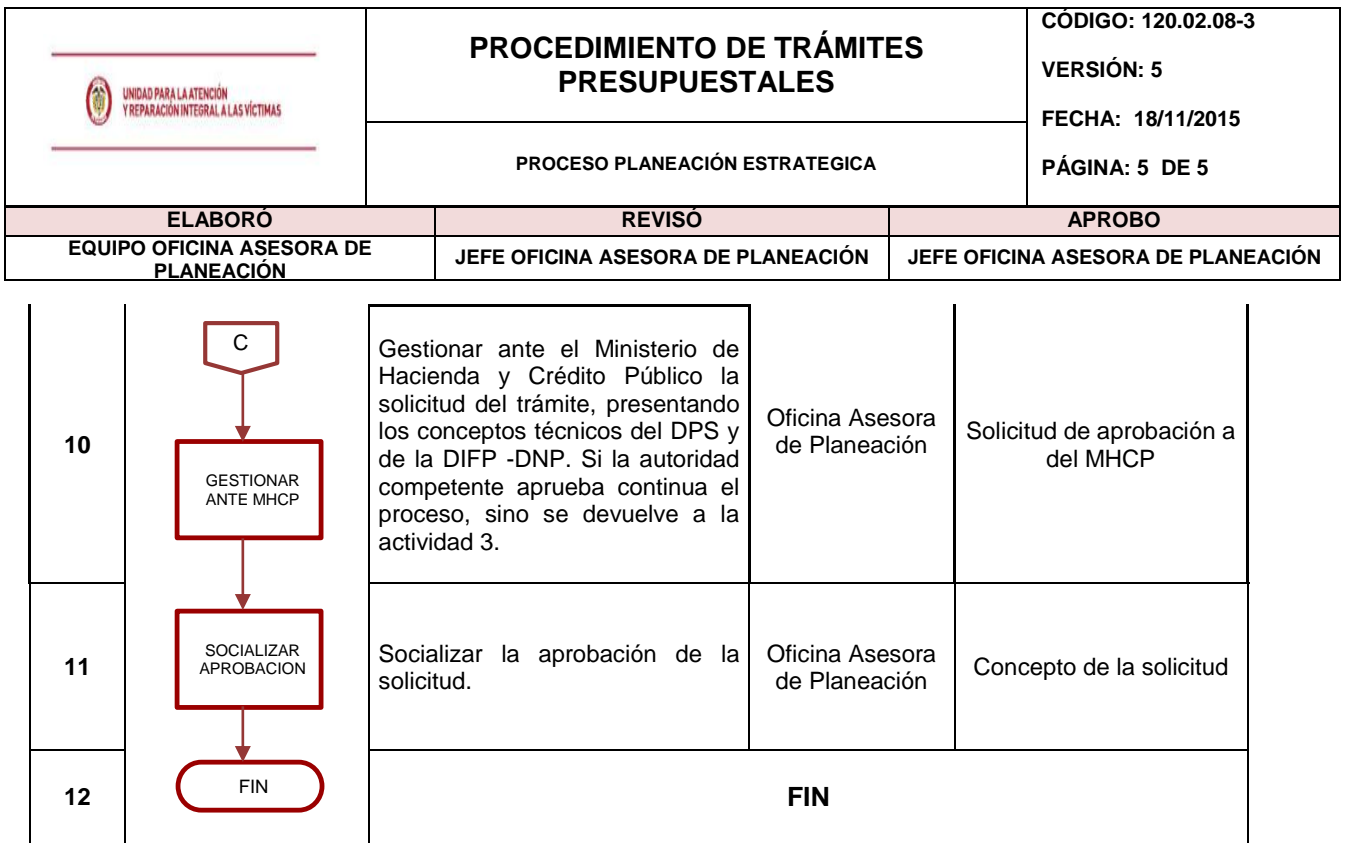

# **5. DOCUMENTOS DE REFERENCIA**

- [Instructivo para Actualizar Estado de los Proyectos](https://suifp.dnp.gov.co/descargas/NotiSuifp/Instructivo_para_actualizar_el_estado_de_los_proyectos.pdf) –DNP
- [INSTRUCTIVOS DE TRÁMITES PRESUPUESTALES](https://suifp.dnp.gov.co/app_modulos/Portal) DNP (un instructivo por cada trámite)
	- o Instructivo vigencias futuras
	- o [Instructivo Trámite Traslados](https://suifp.dnp.gov.co/descargas/NotiSuifp/Instructivo_Tramite_Traslados_Feb_2015.pdf)
	- o [Instructivo Tramites Vigencia Expirada](https://suifp.dnp.gov.co/descargas/NotiSuifp/Instructivo_Tramites_Vigencia_Expirada_Febrero_2015.pdf)
	- o [Instructivo Trámite Distribución](http://fichaproyectopgn.dnp.gov.co/Descargar/NotiSuifp/INSTRUCTIVO_TRAMITE_DE_DISTRIBUCION_FEB_2015.pdf)
	- o Otros instructivos
- Formato de solicitud y justificación de vigencias futuras
- Formato de Identificación de Tramites Presupuestales

## **ANEXOS**

**Anexo 1** Control de cambios

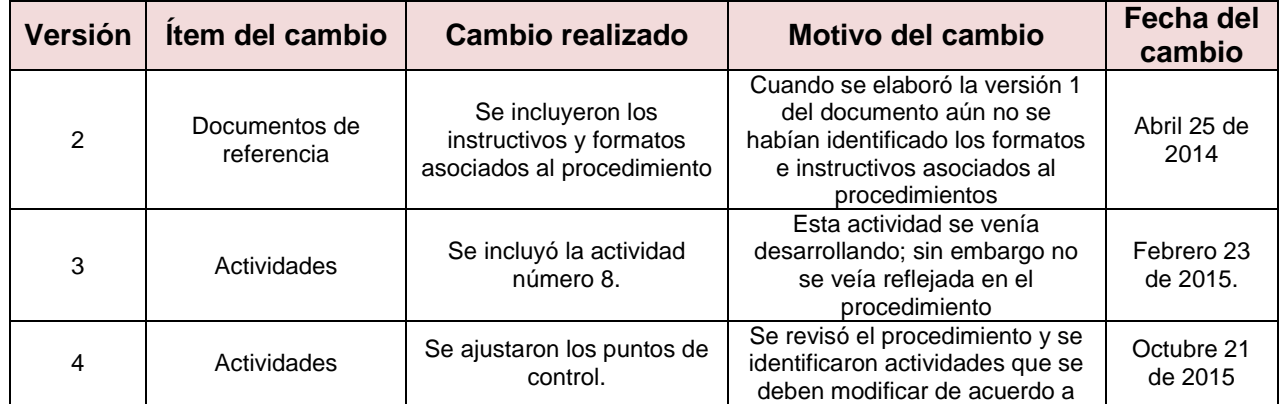

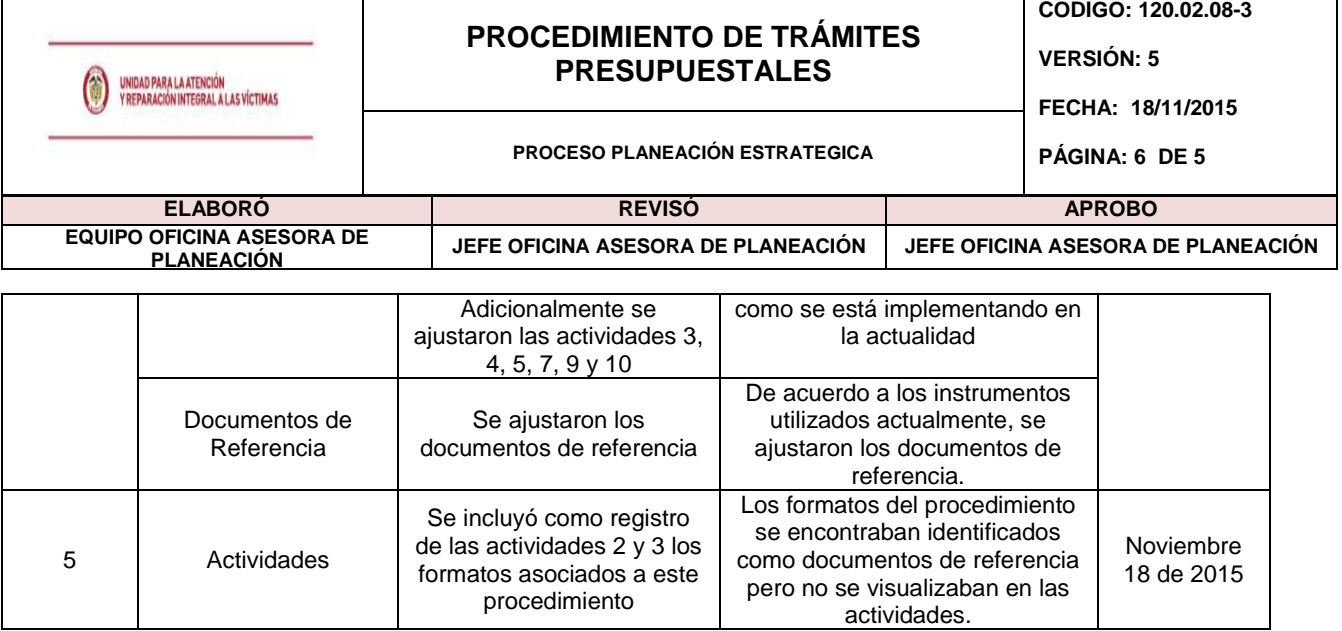